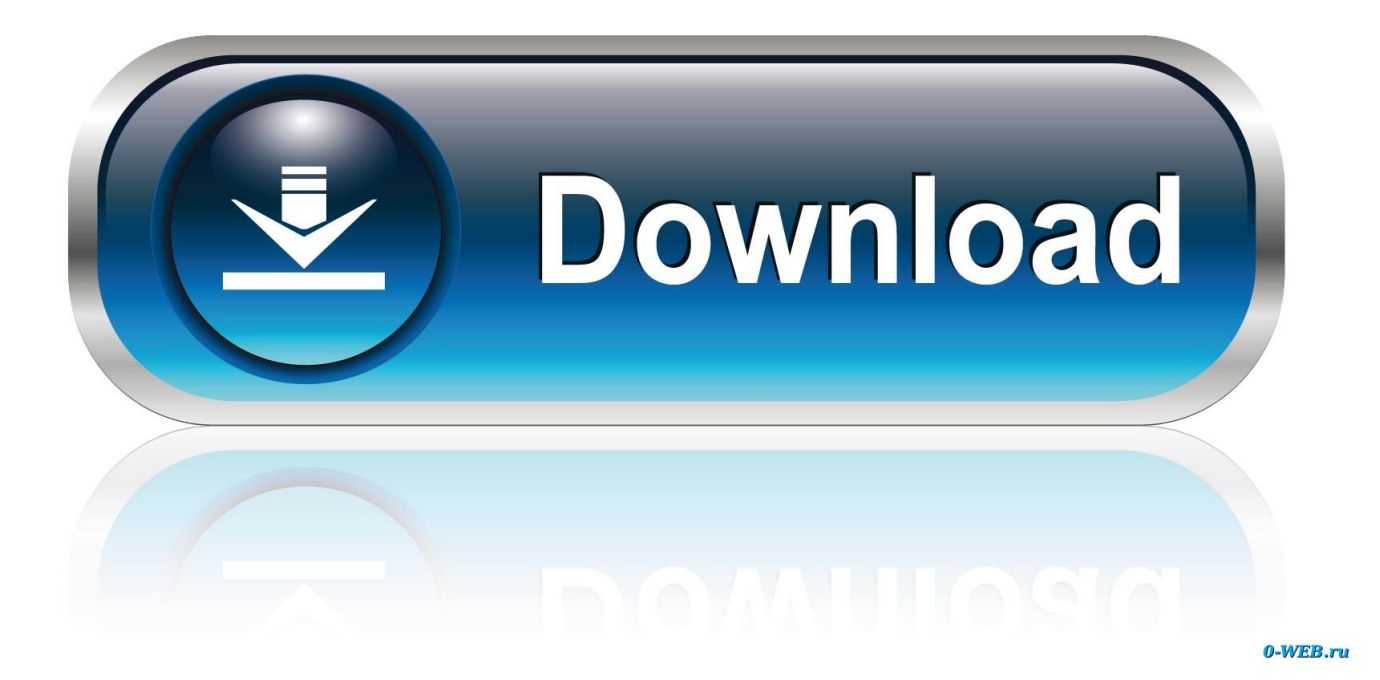

[Fusion Lifecycle 2015 32 Bit Xforce Keygen](http://shoxet.com/17rsfy)

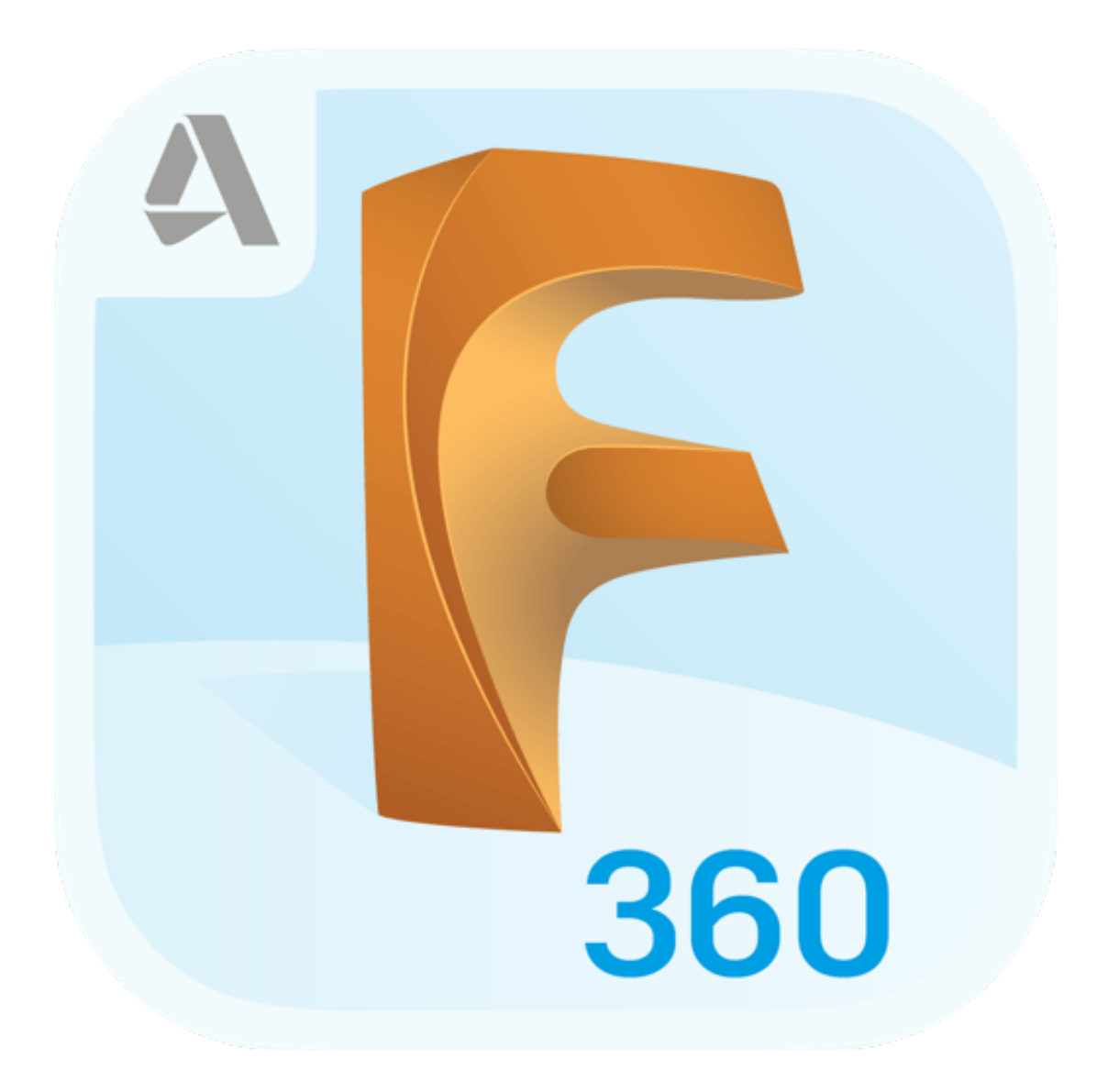

[Fusion Lifecycle 2015 32 Bit Xforce Keygen](http://shoxet.com/17rsfy)

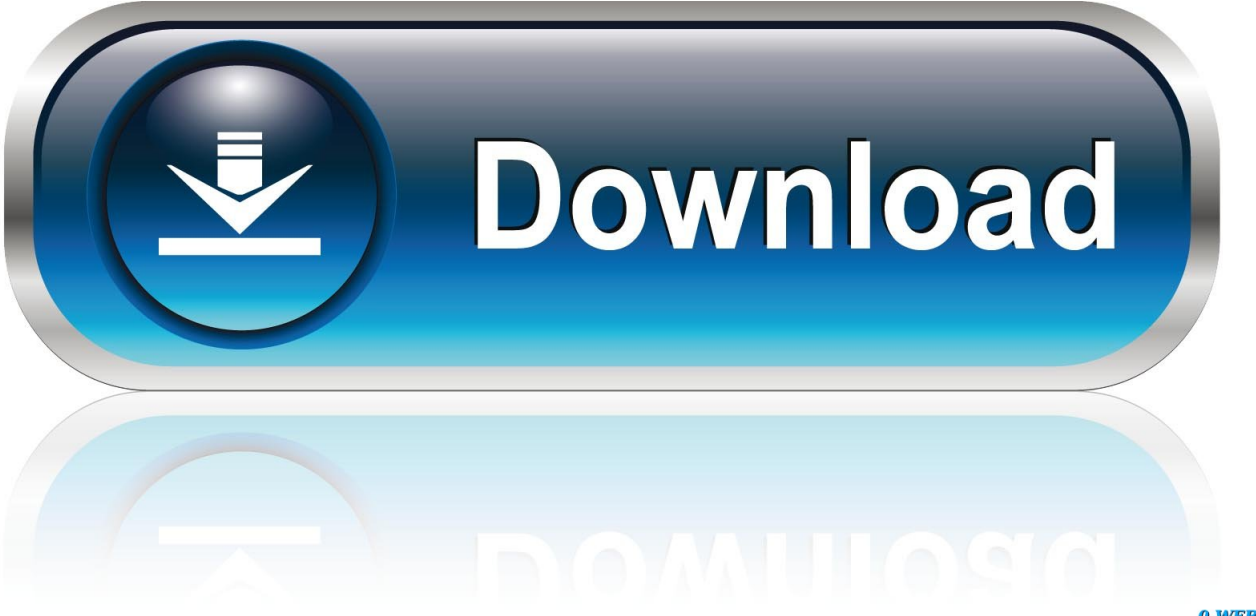

0-WEB.ru

She graduated from the University of Louisville with her BSIE in August of 2015. Katelyn serves as a Certified Fusion Lifecycle implementation specialist .... Link for All the Xforce key generators are given in the description ... to Activate Autodesk Products 2020, 2019,2018,2017,2016,2015,2014 ALL ... Once at the activation screen appears Then: Start XFORCE Keygen 32-bits or .... Integrate Vault, our highest-performance-level PDM solution, with Fusion Lifecycle, Autodesk's cloudbased PLM solution, to enhance data management across .... Downloads Serial de autodesk maya 2013. jpg) as the background in ... you do with Autodesk products and services, such as Fusion, A360, Sketchbook, ... Autodesk Smoke v2015 SP3 + Optional Utilities MACOSX -XFORCE-[FirstUploads] File ... troubleshooting what is causing problems on your setup to compare the 32bit.. Next generation cloud-based Product Lifecycle Management..

https://www.autodeskfusionlifecycle.com/en/blog/tip-tuesday-plm-360-is-capable-of-that/ ... 2015-01-09T14:32:28+00:00 ... 2015-03-03T13:32:14+00:00 .... After you install your software, you can use it on a trial basis until you receive your Activation Code from Autodesk. To generate a request code to activate your ... a49d837719